## 骨伝導まるわかり Navi の使い方

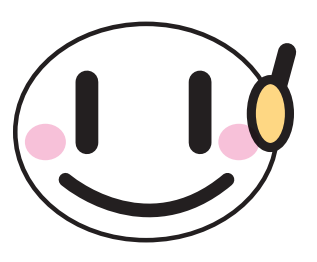

本Naviは、Adobe Acrobatで作成しています。

「リンク1または「自動および手動スクロール」でお楽しみください。

「リンクボタン」でのページ移動は、「CONTENTS」「① ② ③ …」「<
| b 」などで行えます。

※単ページ表示やリンク表示が正常にでない場合は、「メニューバー/ファイル/PDF保存」の上、Adobe Acrobat Readerなどで閲覧ください。

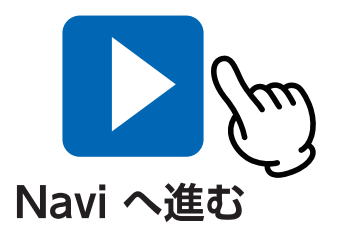

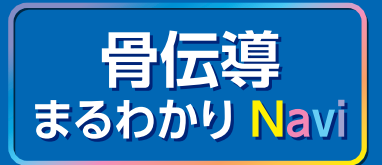

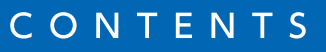

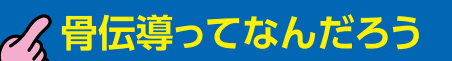

「骨で音をきく」しくみ

て、ふしぎ!骨伝導の世界

イベんり!<br>くちは会にひろがる骨伝導

·伝導ちょっとQ&A

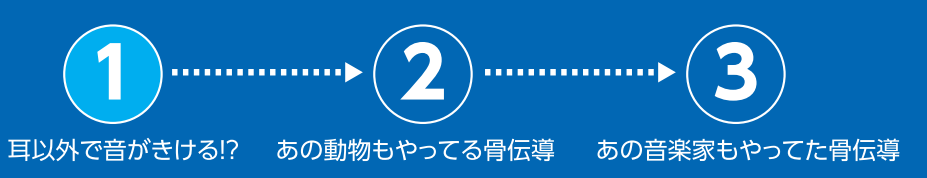

## 骨伝導ってなんだろう?  $(1)$ 耳以外で音がきける!?

戻る

「音をきく」といえば、普通は耳できくよね。 「音」とは空気の振動。そのふるえを耳でとらえ、 耳のずっと奥にある器官に伝えることで、 音はきこえている。 でも、

実は耳以外からも 音をきくことはできるんだ。

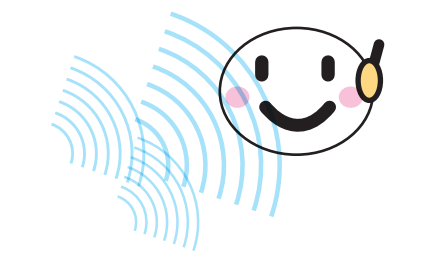

25 それは「骨」。 音は骨できけるんだ。 骨のふるえを耳の奥に伝えることで、

人は音をきくことができる。

これを「骨伝導」というんだよ。

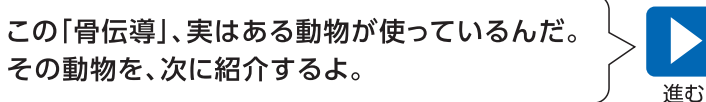

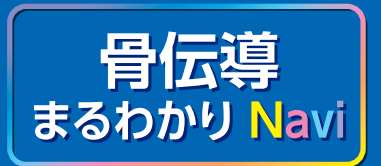

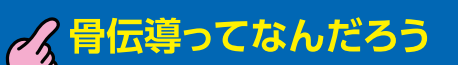

「骨で音をきく」しくみ

ノ ふしぎ!骨伝導の世界

くべんり!

骨伝導ちょっとQ&A

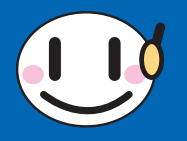

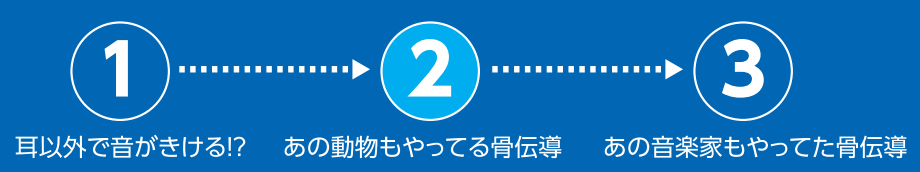

## 骨伝導ってなんだろう? 2)あの動物もやってる骨伝導

骨伝導を利用して「音をきく動物」といえば、 みんなもよく知っている 「イルカ」なんだ。 「イルカ」は目の後ろに耳の穴があるけど ここから音は聞かず、 下あごの骨で音を受けて 内耳に伝えて、 音(振動)を聞いている と考えられているんだ。

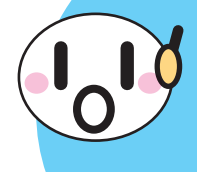

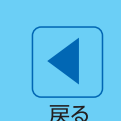

「骨伝導」は、あの有名な音楽家もやっていた。 その人物を、次に紹介するよ。

下あごの骨

 $\bigcap$ 

 $\bigcirc$ 

( )

進む

メロン器官

内耳へ

∠耳の穴

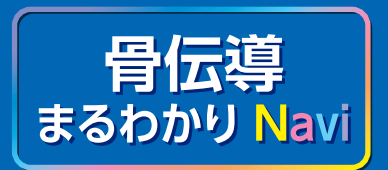

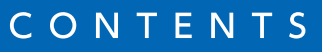

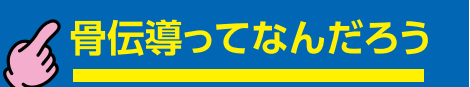

「骨で音をきく」しくみ

· 2 ふしぎ!骨伝導の世界

くべんり!<br>くちない!

骨伝導ちょっとQ&A

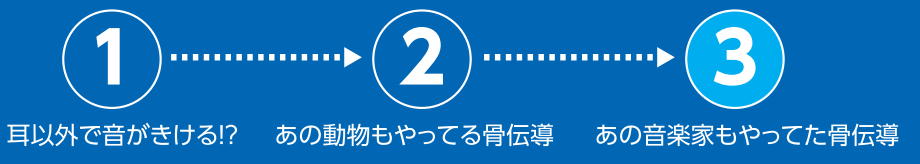

## 骨伝導ってなんだろう? (3)あの音楽家もやってた骨伝導

骨伝導で音をきいていた音楽家。 <sub>それは</sub>「ベートーベン|。 実は、晩年のベートーベンは 聴覚障害になやまされていたんだ。 そこでベートーベンがやったこととは……

> なんと、 タクト(指揮棒)を口に くわえる!

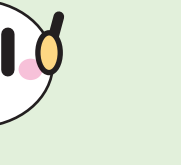

戻る

さて、ここまでは骨伝導にまつわるエピソードを中心に 紹介してきたよ。次の「『骨で音をきく』しくみ」では、も う少しくわしく骨伝導のしくみを見てみよう!

そして、ピアノにそれを押し付けたんだ。

ピアノの振動が歯に伝わり、

頭がい骨の振動が耳の奥にある

そうして音をきいていたんだよ。

歯の振動が頭がい骨に伝わり、

こうすることで

器官に伝わる。

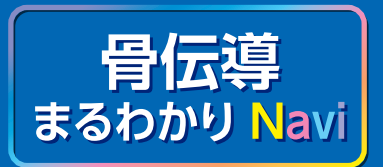

つく骨伝導ってなんだろう 「骨で音をきく」しくみ

て、ふしぎ!骨伝導の世界

く べんり!<br>く 社会にひろがる骨伝導

ノ 骨伝導ちょっとQ&A

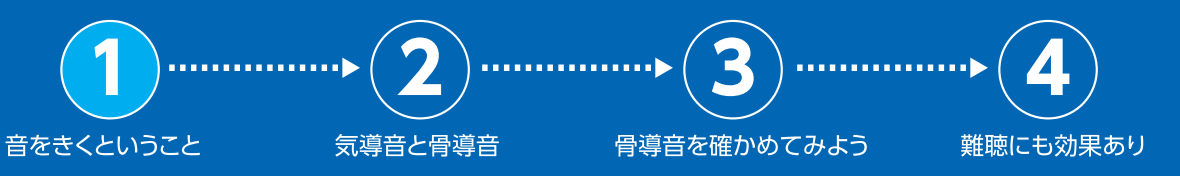

# 「骨で音をきく」しくみ

骨で音をきく骨伝導。 どうしてそんなことができるんだろう? 骨伝導のくわしいしくみを紹介するよ!

(1)音をきくということ

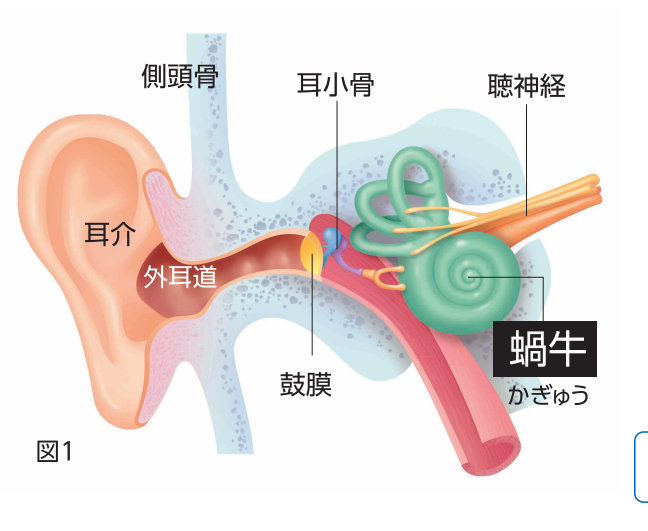

骨伝導について知る前に、まず「音をきく」とは どういうことなのか見てみよう。 図1は、耳の中をあらわしたものだよ。 鼓膜や耳小骨は、耳の奥にある器官の名前だよ。

音とは空気のふるえ。それが耳に届くと、 耳の奥にある鼓膜をふるわせる。鼓膜のふるえは、 さらに奥にある耳小骨などを伝って、

蝸牛(かぎゅう)という器官まで届くんだ。

蝸牛とは「カタツムリ」のこと。 ぐるぐるうずを巻いた形が、 カタツムリそっくりだよね。

戻る

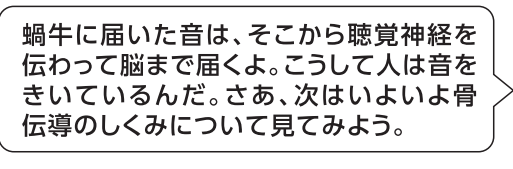

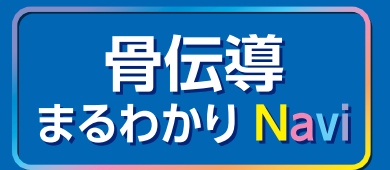

つく骨伝導ってなんだろう | 「骨で音をきく」しくみ

て、ふしぎ!骨伝導の世界

く べんり!<br>く 社会にひろがる骨伝導

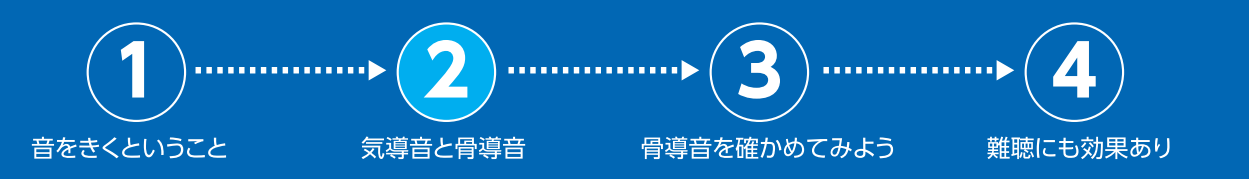

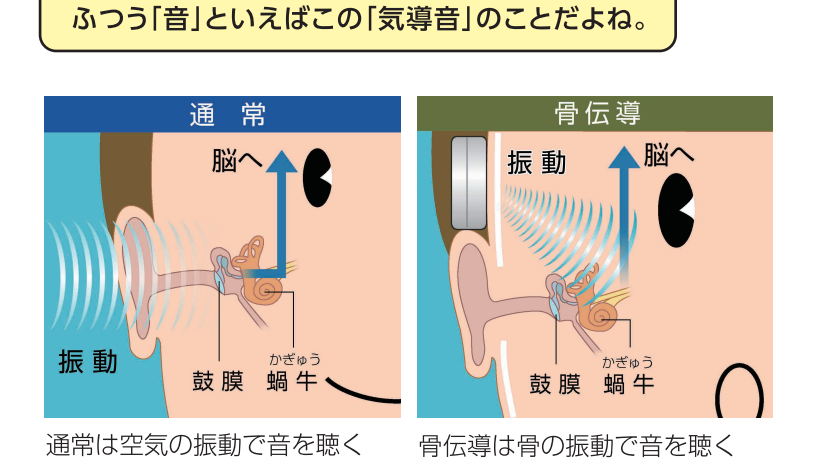

「骨で音をきく」しくみ

(2)気導音と骨導音

実は、音には二つの種類があるんだ。

耳できくことのできる「気導音」という音。

一つは、空気をふるわせて伝わり、

骨導音を伝えるのは主に頭がい骨。 頭がい骨のふるえが 直接「蝸牛」に伝わることで、 きくことができる音なんだ。 そして、骨導音をきくための技術が 「骨伝導」というわけ!

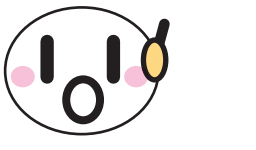

そしてもう一つは「骨導音」というんだ。 「骨導音」は空気のふるえとは関係ない。文字通り

「骨」をふるわせて伝わる音

なんだ!

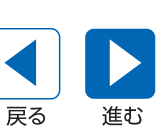

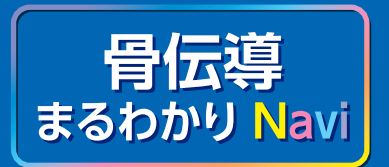

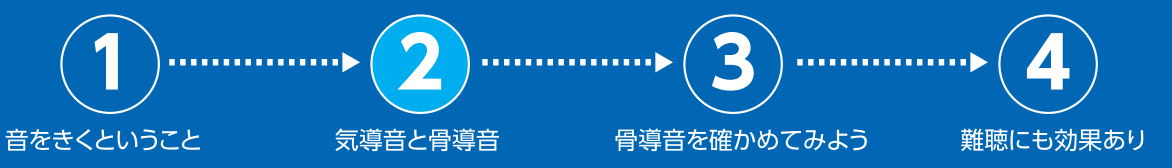

イ、骨伝導ってなんだろう 「骨で音をきく」しくみ

くる ふしぎ!骨伝導の世界

くべんり!<br>くちない!

骨伝導ちょっとQ&A

「骨で音をきく」しくみ (2)気導音と骨導音

骨伝導で音をきく場合は、 こめかみなどに装着することが多いよ。 装着した装置は頭がい骨に振動を与える。 そうして発生した骨導音が「蝸牛」に伝わることで、 音が聞こえるというわけなんだ。

骨伝導の装置にはたくさんの種類があるよ。 音楽をきくことができる骨伝導ヘッドホン。 普通の電話と同じ感覚で使える骨伝導電話。 そして、それらが出す音は鼓膜などを通らないから、 何と耳をふさいでいても聞こえるんだ!

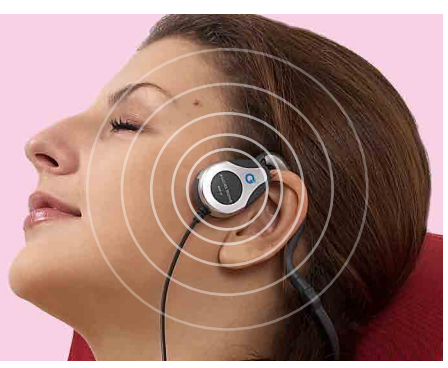

耳をふさがずに装着できるよ

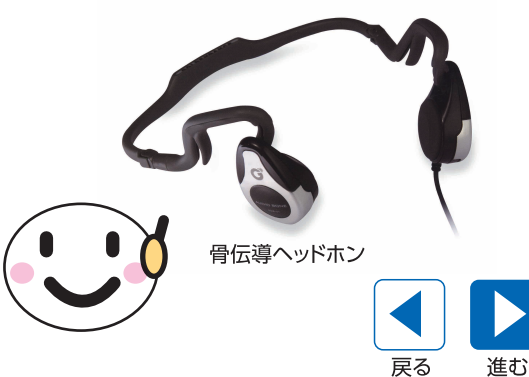

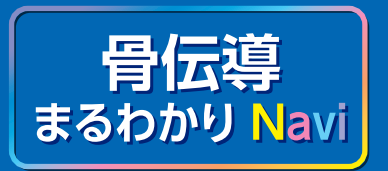

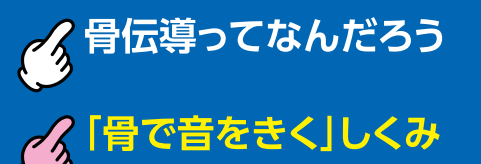

て、ふしぎ!骨伝導の世界

くべんり!

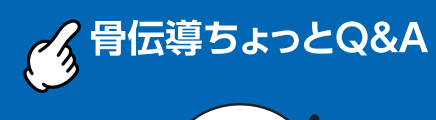

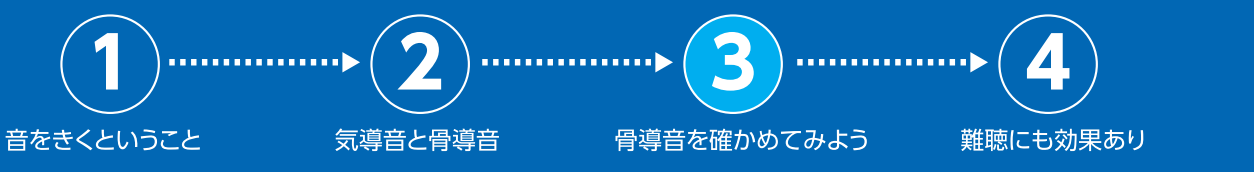

## 「骨で音をきく」しくみ (3) 骨導音を確かめてみよう

骨導音を実際に確認するのは簡単。 自分の耳をふさいで声を出せばいいんだ。 自分の声がきこえるよね?それが骨導音なんだ。 そぅ、骨導音とは自分の声に よって常に発生しているんだよ。

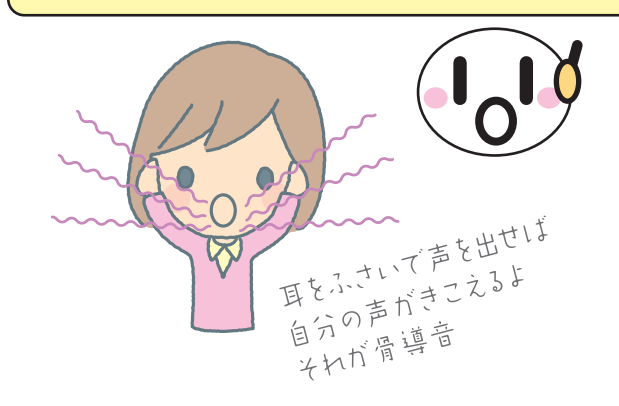

テープやMDなどに録音された自分の声が、 いつもの自分の声と違って感じたっていう 経験はないかな? 実は、録音機器は、気導音しか録音していない。 それに対して、いつもきいている自分の声は 空気中を伝わる気導音と、 骨を伝わる骨導音が

ミックスされた音なんだ。 その差が違いとなって感じられているんだよ。

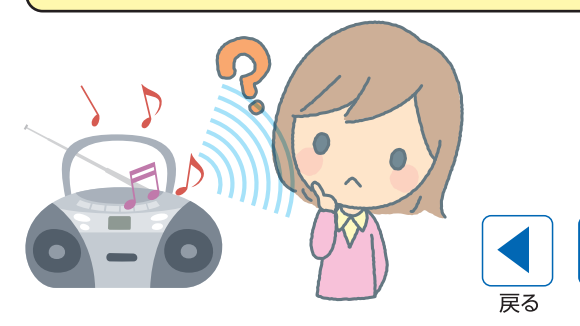

進む

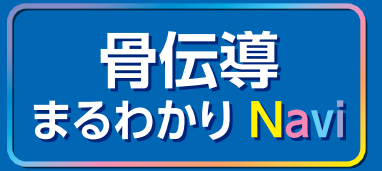

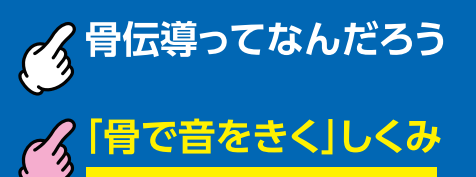

c へぶしぎ!骨伝導の世界

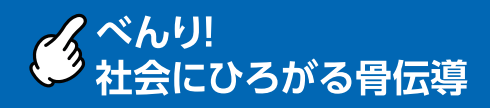

て、骨伝導ちょっとQ&A

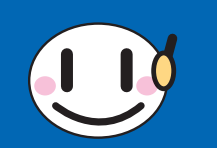

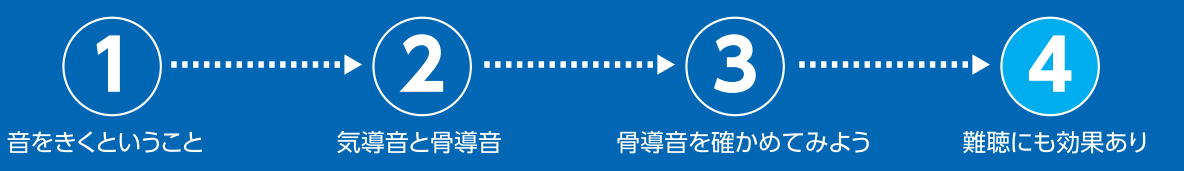

## 「骨で音をきく」しくみ  $\left( 4\right)$ 難聴にも効果あり

骨伝導は、一部の難聴にも効果がある。 これは骨伝導の特徴が関係しているんだ。

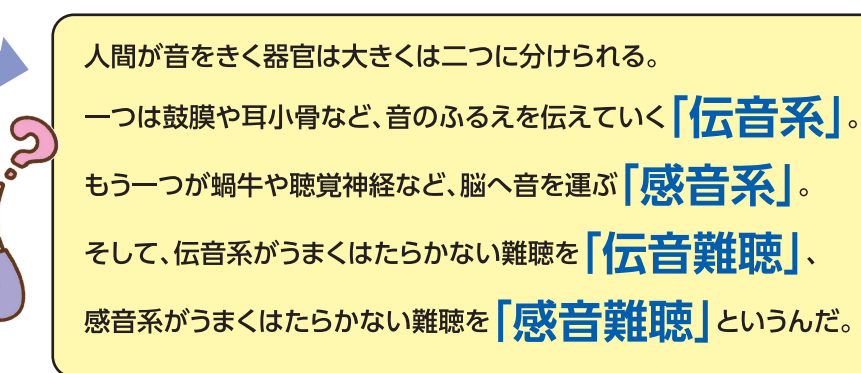

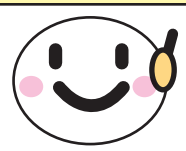

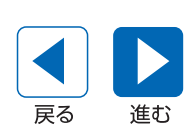

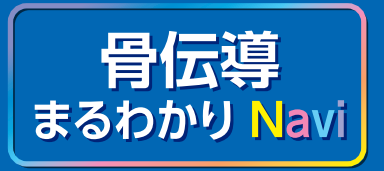

く骨伝導ってなんだろう

イター骨で音をきく」しくみ

てくふしぎ!骨伝導の世界

イベんり!<br>タ 社会にひろがる骨伝導

· 全国に導ちょっとQ&A

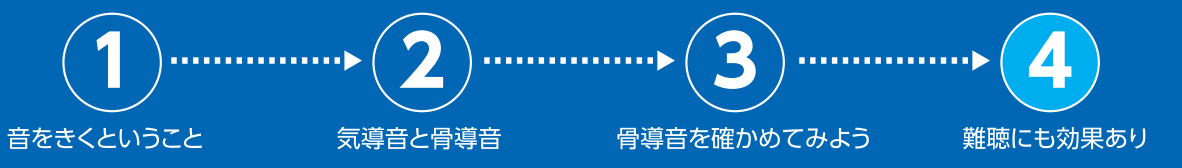

## 「骨で音をきく」しくみ  $\tilde{a}$  難聴にも効果あり

骨伝導というのは鼓膜などの 伝音系をとばして音を伝えるょね。 だから、感音難聴の人には残念ながら効果がないけれど、 伝音難聴の人には 大きな効果を発揮するんだ。

骨伝導技術を利用した補聴器なども販売されているよ。

難聴にはもう一つ、伝音系と感音系の両方に 問題がある「混合難聴」というものもある。 骨伝導は一部の混合難聴にも効果があるんだ。 混合難聴で代表的なのが、お年寄りの難聴。 こういった年齢からくる難聴には、 骨伝導が有効な場合が多いよ。

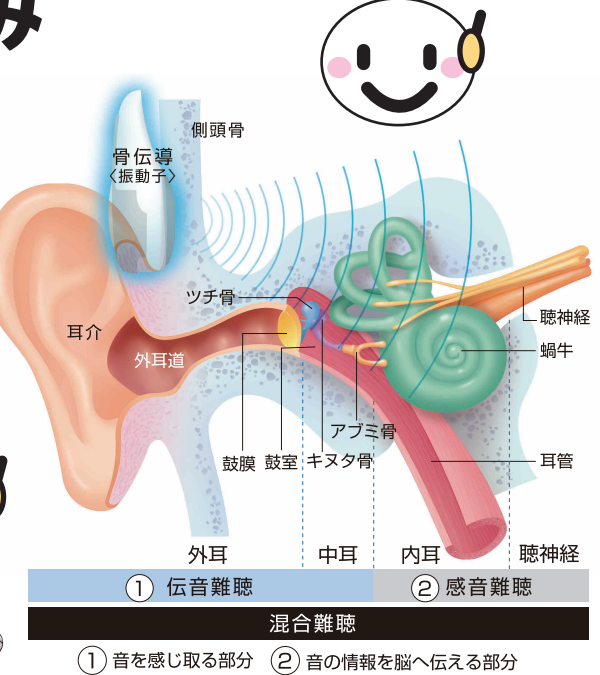

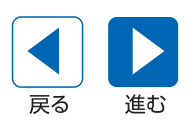

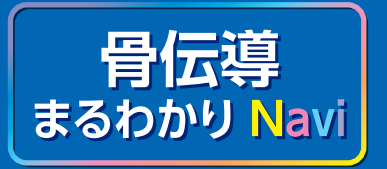

**骨伝導ってなんだろう** 「骨で音をきく」しくみ / ふしぎ!骨伝導の世界

く べんり!<br>く 社会にひろがる骨伝導

骨伝導ちょっとQ&A

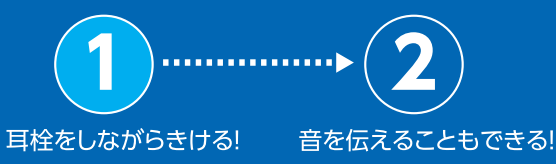

#### ふしぎ! 骨伝導の世界 「骨できく」骨伝導。 骨伝導の大きな特徴。 耳できく時にはありえないことがいっぱい! ひとつめは ふしぎで面白い骨伝導の特徴を見てみよう! 「耳栓をしながらきける」ということ。 耳栓をしながらきける! 自分の頭がい骨をふるわせてきく骨伝導の音は 「自分だけにきこえる音」だから、 耳をふさいでもきこえるんだ。  $\overline{\mathbf{a}}$ そしてふたつめは 「外の音と同時にきける」ということ。 骨伝導の装置をこめかみに装着した場合、 耳はふさがっていないよね。だから、 「自分だけにきこえる骨伝導の音」と 「空気を伝わってくる普通の音」を 耳栓 同時にきくことができるんだ! 骨伝導ヘッドホン

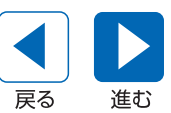

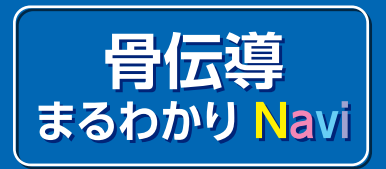

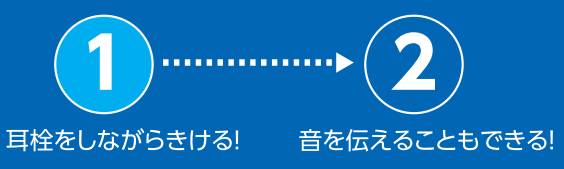

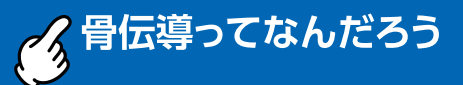

「骨で音をきく」しくみ

*-⁄<sub>人</sub>ふ*しぎ!骨伝導の世界

く べんり!<br>く 社会にひろがる骨伝導

'骨伝導ちょっとQ&A

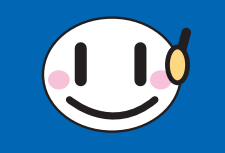

## ふしぎ! 骨伝導の世界 (1)耳栓をしながらきける!

みっつめの特徴は「疲れにくい」ということ。 鼓膜などを使って音をきく場合、長時間になるととても疲労がたまる。 難聴の原因にもなったりするけど、 骨伝導は鼓膜などを使わないから疲労がたまりにくいんだ。 だから骨伝導は、長い間音をきく作業にはとてもすぐれているんだよ!

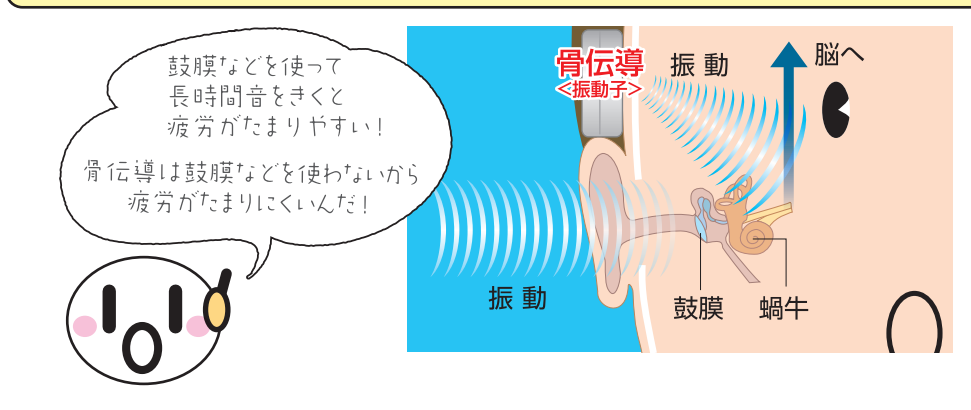

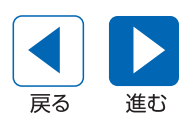

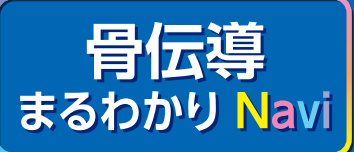

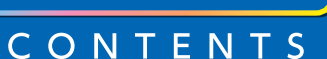

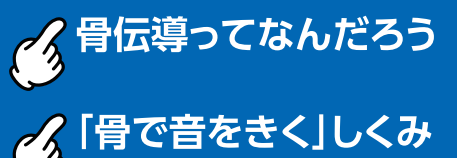

ノ ふしぎ!骨伝導の世界

■ ベんり!<br>● 社会にひろがる骨伝導

· / 骨伝導ちょっとQ&A

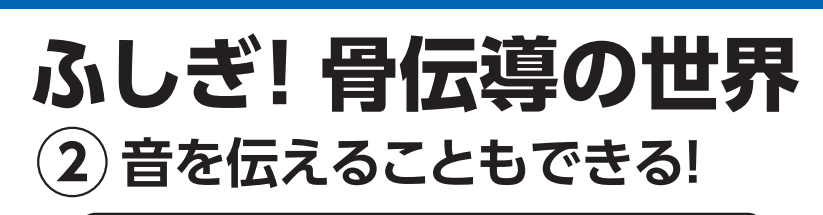

音を伝えることもできる!

耳栓をしながらきける!

ここまでは骨伝導で「きく」ことを紹介してきたけど、 実は骨伝導は 音を伝えることもできるんだ

骨伝導で音を伝える装置は 「骨伝導マイク」というよ。 骨導音は自分がしゃべっている時にも発生している、 っまり、自分の声によっても 頭がい骨はふるえているというのは すでに説明した通り。 骨伝導マイクは、その「自分の声による 頭がい骨のふるえ」をキャッチする 装置なんだ。

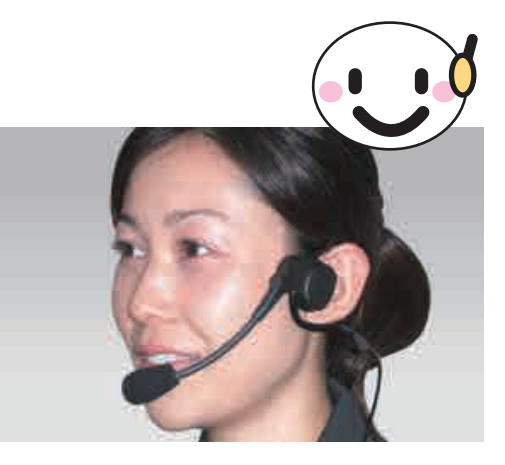

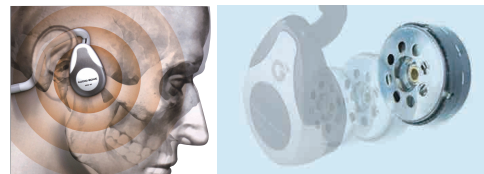

骨伝導ヘッドホンの「振動子」イメージ

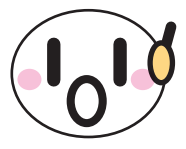

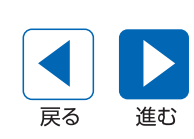

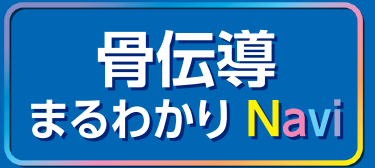

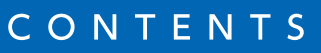

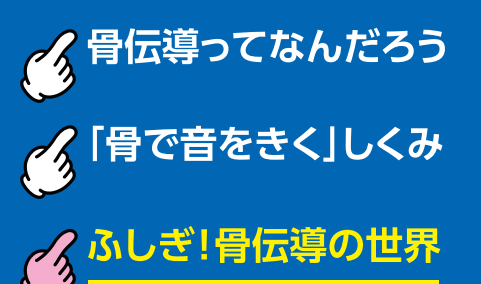

イベんり!<br>くちゃく 社会にひろがる骨伝導

骨伝導ちょっとQ&A

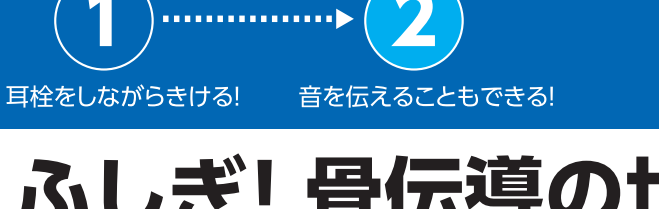

### ふしぎ! 骨伝導の世界 (2)音を伝えることもできる!

#### 骨伝導マイクは外の音に影響されず、 自分の出した声だけをとらえるょ。

だから、たとえば通信機に組み込んだら うるさい場所でも自分の声だけ伝えられるし、 ささやき声でも大丈夫! もちろん、つける場所はこめかみなどの「骨!! だから、マスクをしていても 自分の声が伝えられるんだ。

ふしぎな特徴がいっぱいの骨伝導。もちろんふしぎで面白いだけじゃないよ。 骨伝導は実際のくらしの中でもとても役に立つんだ。 「べんり!社会に広がる骨伝導」では、骨伝導がどんなふうに役立つかを紹介しているよ。

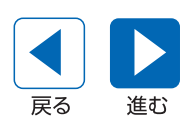

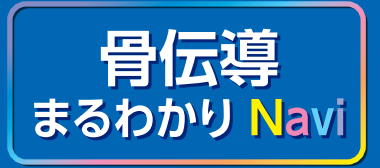

| 骨伝導ってなんだろう くていることをきく」しくみ

ノ ふしぎ!骨伝導の世界

く<mark>くべんり!</mark><br>◆ 社会にひろがる骨伝導

骨伝導ちょっとQ&A

骨伝導スピーカーを装着すれば どんな騒音の中でも音が聞き取れるゕぅ、 指示を聞き漏らすことがないよ。骨伝導マイクを使えば、周りの騒音に影響されず、 自分の声だけを相手に送り届けることもできる。 災害救助の現場などで骨伝導は大きな力を発揮するんだ。災害救助以外では、

municip)

交通の場面で活躍

コールセンターで活躍

骨伝導は、社会でこんなふうに使われ始めているよ!

)災害現場などで活躍

骨伝導を使った通信が使われ始めているところもあるんだ。 彼らが活動するのは、風の音や水の音、人の声のほか、

連絡をしっかりききとるのはとても難しい。そこで骨伝導の出番だよ。

大きな音が溢れるとても過酷な環境。そんな中で指示や

. . . . . . . . . . . . <del>.</del> .

たくさんの特徴を持つ骨伝導。

自衛隊や消防隊などでは、

その特徴はどう活かせばいいんだろう?

災害現場などで活躍

<u>minimide</u>

ちくは、このことのことは言い中で仕事をする場所で、骨伝導が使われ始めているよ。

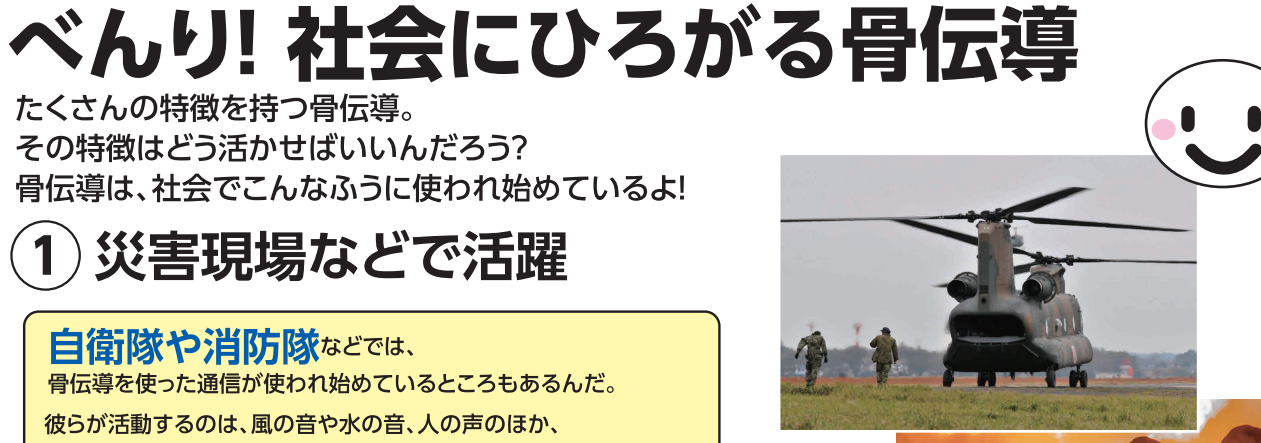

. . . . . . . . . . . . . <del>.</del>

アウトドア派にもインドア派にも!

娯楽施設でも活躍

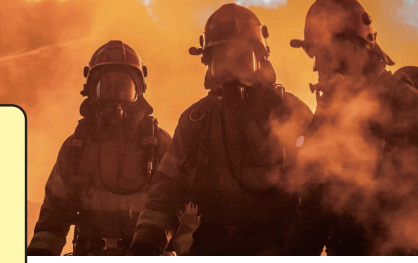

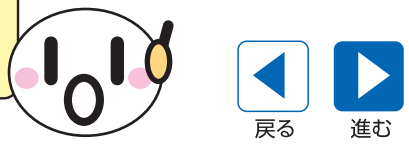

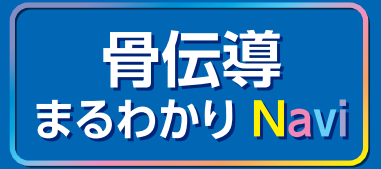

つく骨伝導ってなんだろう く、「骨で音をきく」しくみ ノ ふしぎ!骨伝導の世界

く べんり!<br><del>タ 社会</del>にひろがる骨伝導

'骨伝導ちょっとQ&A

耳が疲れにくいのが大きな利点だよ。 長い時間、何度も電話を受け続けるコールセンターの 仕事は耳への負担がとても大きい。 骨伝導だったら負担が軽くなって、 仕事をする人の健康管理にも役立つんだ。

災害現場などで活躍 コールセンターで活躍 交通の場面で活躍 娯楽施設でも活躍 アウトドア派にもインドア派にも! べんり! 社会にひろがる骨伝導 **②コールセンターで活躍** 

**THERMAN** 

**THE THEFT** 

 $\cdots$ 

お客様からの電話を受けるコールセンターの仕事は、 骨伝導がとても役に立つよ。

<u>mmmmle</u>

電話のコール音や話し声など、 たくさんの音で溢れるコールセンターでも、 骨伝導だったらお客様と正確にやりとりができるよね。

そして何より、

オペレーションボーン

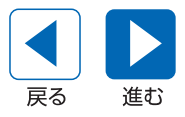

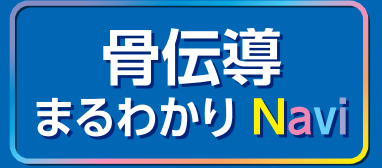

骨伝導ってなんだろう 「骨で音をきく」しくみ

ノ ふしぎ!骨伝導の世界

くべんり!<br>る 社会にひろがる骨伝導

骨伝導ちょっとQ&A

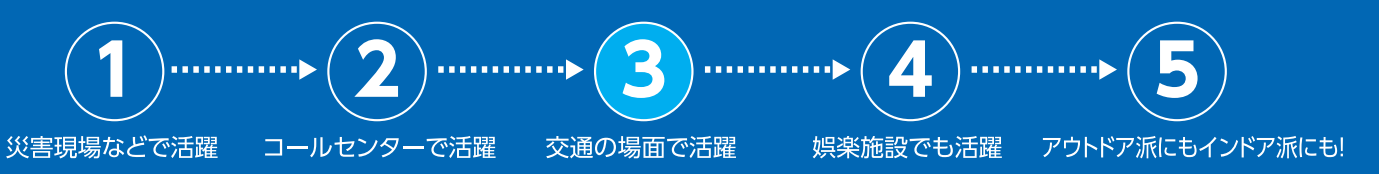

## べんり! 社会にひろがる骨伝導 3) 交通の場面で活躍

交通にかんする場面でも、骨伝導の特徴が活きてくるんだ。 それは「外の音と同時にきける」という点だよ。 交通の場面では音をきいて周りの様子を知ることがとても大切。 車が近づいてくる音やクラクションの音、踏み切りの音は、絶対に ききのがしてはならない音だよね。運転中に通信がしたい場合、 普通だったらイヤホンを使ったり、スピーカーから出る音をきく。 これだと耳がふさがったり、周りの音と通信の音が混ざってしまう。 でも、骨伝導なら、周りの音をききながら通信の 音をきくことができる!

> 例えばバスやタクシーの運転手さんなら、 周りの音を遮断することなく、本部の指示をきくことができる! 交通整理の人にも役立ちそうだよね。身近なところでは、 骨伝導ハンズフリーというのも発売されているよ。 運転中に、周りの音を消すことなく電話ができるというスグレモノなんだ! より安全な運転に向けて、骨伝導が活躍するよ。

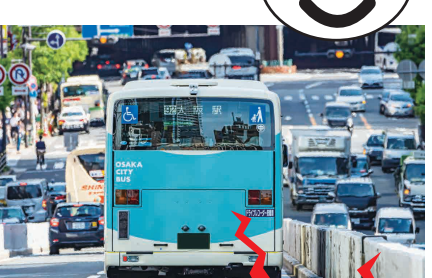

戻る

准お

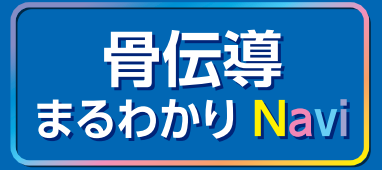

つく骨伝導ってなんだろう く、「骨で音をきく」しくみ

ノ ふしぎ!骨伝導の世界

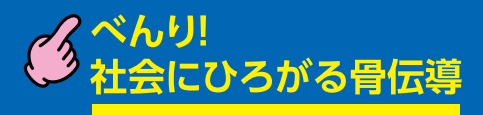

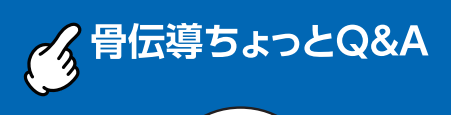

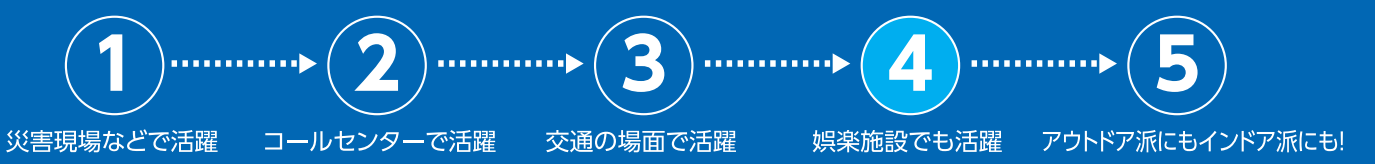

### べんり! 社会にひろがる骨伝導  $\left($ 4 $\right)$ 娯楽施設でも活躍

骨伝導はレストランゃテーマパークなどでも 使われ始めているよ。

レストランの場合は、お客様から注文や要望をききながら 指示を受けることができるよ。 テーマパークの場合、ジェットコースターなど、 大きな音を出すアトラクションがいっぱい。 それらの騒音を気にすることなく、スタッフの呼び出しや 迷子の連絡などを受けられるんだ。 もちろん、同時にお客様の声をきくこともできるよね!

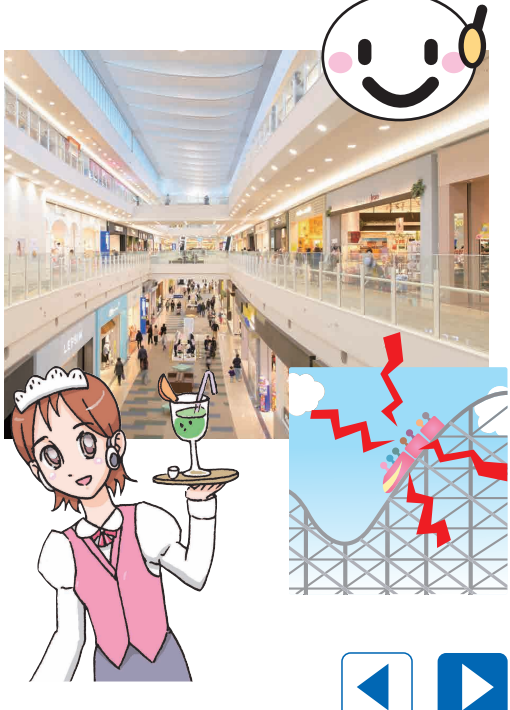

戻る

准お

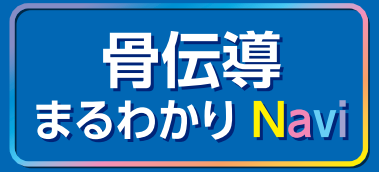

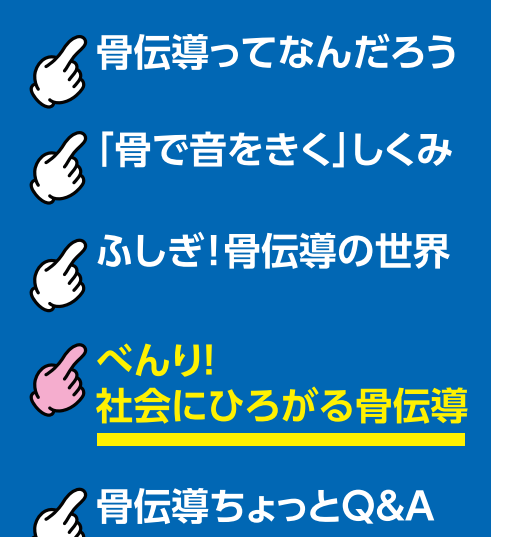

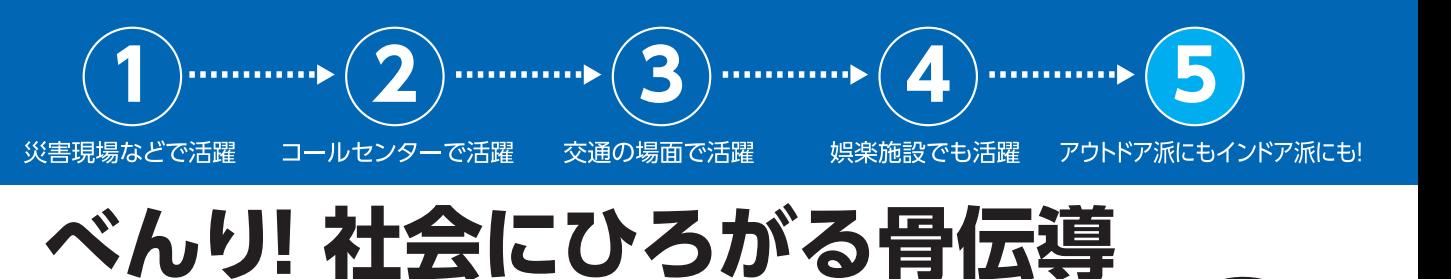

(5) アウトドア派にもインドア派にも! 骨伝導は仕事の中だけじゃなく、一人ひとりの くらしや趣味でも役に立つものなんだ

> 例えば外で音楽をききたいアウトドア派の人には、 骨伝導ヘッドホンがぴったり! 外で音楽をききながら歩いていて、 白転車や白動車にぶつかりそうになった経験はないかな? 音楽をききながら歩くのは、 耳をふさいで歩くのと同じこと。 危険に気付くのが遅れることが多いんだ。 でも、骨伝導ヘッドホンだったら耳をふさがないから、 周りの音をききながら歩くことができる! ちなみに骨伝導ヘッドホンは、 構造上音もれが少ないから、 電車の中などで使うのにも適しているよ。

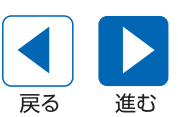

耳をふさいて

骨后導

ヘッドホンちょう 周りの音も

聞こえるがら

ナナキだよ!

歩くと危険したよ

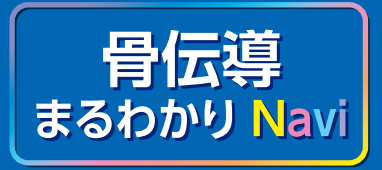

つく骨伝導ってなんだろう く「骨で音をきく」しくみ

ノ ふしぎ!骨伝導の世界

く べんり!<br><del>タ 社会</del>にひろがる骨伝導

骨伝導ちょっとQ&A

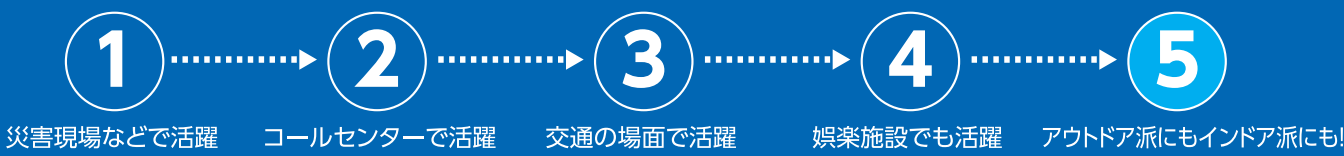

## べんり! 社会にひろがる骨伝導 (5)アウトドア派にもインドア派にも!

ジョギングやサイクリング、 スキー、スノーボード。

骨伝導はスポーツの場面でも大活躍! 周りの音をきいて安全確認しながら、 お気に入りの音楽でリラックス。 そんなスポーツの楽しみ方ができるんだ。 練習の時に骨伝導ヘッドホンを 愛用するアスリートもいて、 評判は上々だよ。

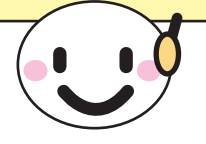

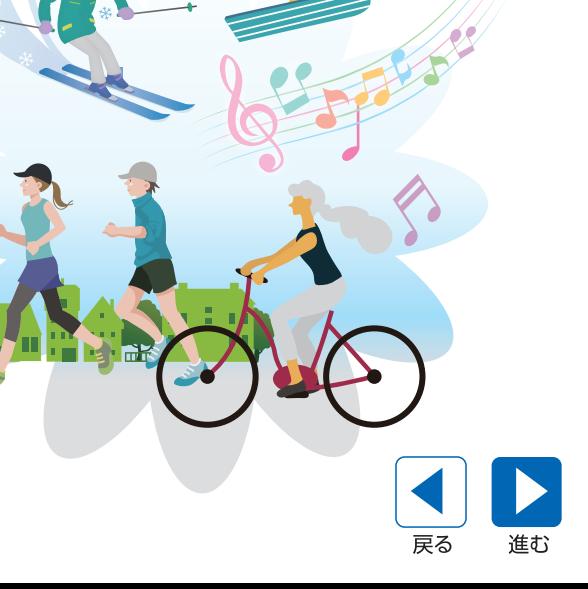

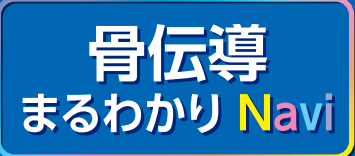

伝導ってなんだろう

骨で音をきく」しくみ

ノ ふしぎ!骨伝導の世界

イベんり!<br>イタ社会にひろがる骨伝導

云導ちょっとQ&A

骨伝導の安全性 CONTENTS

# 骨伝導ちょっとQ&A

どんな音?

期待の技術・骨伝導。だけど、まだまだ知られていないこともいっぱい。 ここでは、よくある三つの質問にお答えするよ!

### 骨伝導の安全性

 $\overline{O}$ 

骨伝導は健康への影響はないの?

#### 骨伝導が利用する「骨導音」は 人が普通にしゃべる時にも発生している自然な音。

どんな製品があるの?

だから、骨伝導が健康に害を与えることは全くないよ。「骨伝導は頭がい骨を振動させるから、 脳に悪影響が出る「なんて話もあるけれど、これも全くの事実無根。頭がい骨の振動で言えば、 ■ 大きな声でしゃべったり、セキやクシャミをした時の方が、骨伝導製品を使う時より大きいほどなんだ。

電磁波についても問題ないレベルだよ。骨伝導製品も電気で動くから、ごく微弱な電磁波は出ている。 でもそれは自然界に存在する電磁波と変わらないレベルだから、 健康に悪影響を与えることはないんだ。

戻る

准お

安心して骨伝導製品を使ってね。

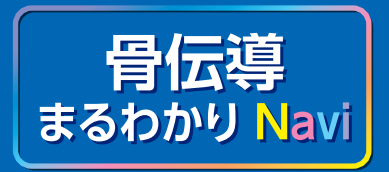

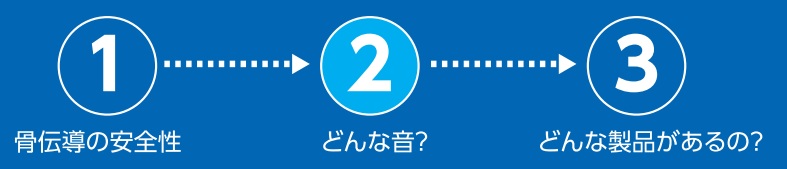

### 骨伝導ちょっとQ&A 2 どんな音?

骨伝導ってなんだろう 「骨で音をきく」しくみ

る ふしぎ!骨伝導の世界

イベんり!<br>イタ社会にひろがる骨伝導

骨伝導ちょっとQ&A

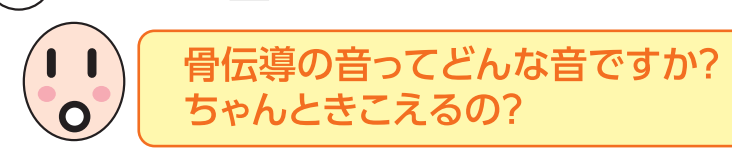

もちろんちゃんときこえるよ。 昔はかなり音質が悪かったけれど、研究が進み、 最近はすごくよくなっているんだ。 今はオーディオ用のヘッドホンも 出ているくらい。 高級な音楽用のヘッドホンには負けるけれど、 かなりクリアな音を実現しているよ。

時々「骨伝導はボリューム調節ができない」なんて話が あるけれど、もちろんボリューム調節もできるよ!

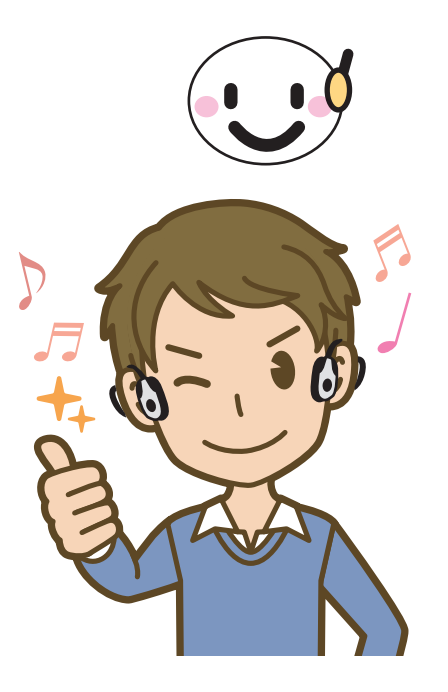

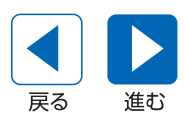

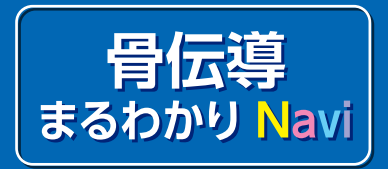

骨伝導ってなんだろう

「骨で音をきく」しくみ

イダいしぎ!骨伝導の世界

<mark>く べんり!</mark><br>ことなるかる骨伝導

伝導ちょっとQ&A

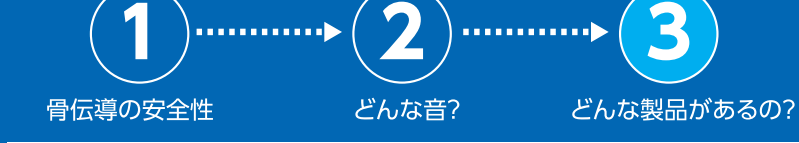

# 骨伝導ちょっとQ&A

3) どんな製品があるの?

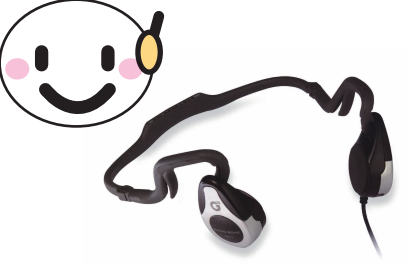

AUDIO BONE(オーディオボーン)

ゴールデンダンス株式会社の代名詞とも言える骨伝導製品が 「AUDIO BONE(オーディオボーン)」。 音質の関係でこれまで実現が難しかったオーディオ用の 骨伝導ヘッドホンなんだ。屋外でも使えるような、 コンパクトでカッコいいデザインだよ。ほかにも

骨伝導の製品について教えて!

骨伝導イヤホン「SOUNDBONE(サウンドボーン)」 ワイヤレス骨伝導イヤホン「PEACE TW-1 (ピース)| などがあるんだ。

さまざまな分野に役立つ面白い製品を開発中!くわしくは ゴールデンダンス株式会社のウェブサイトを見てね!

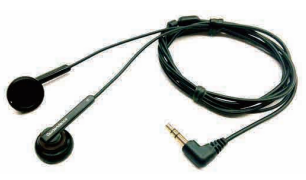

SOUNDBONE(サウンドボーン)

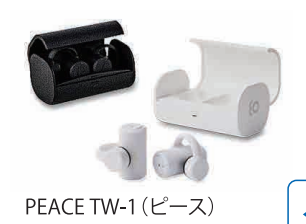

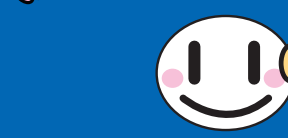